# **FORMATION INITIATION WINDOWS**

## **Durée**

Sur demande mini 2h00

# **Pré requis**

Aucun

### **Objectifs pédagogiques**

- Acquérir la maîtrise de l'environnement informatique Windows
- Gérer les menus, icônes et dossiers

#### **Programme**

La gestion du bureau

- Utiliser les icônes du bureau
- Gérer la barre des tâches
- Découvrir le menu démarrer
- Créer un raccourci vers le bureau
- Connaître les modes de fermeture de Windows
- Utiliser la corbeille

La configuration du système

• Gérer l'explorateur, le bureau, le poste de travail, le dossier " mes documents "

Manipulation de dossiers dans l'explorateur

- Créer un nouveau dossier dans l'explorateur
- Copier / déplacer / renommer / supprimer un dossier
- Créer un raccourci vers le bureau

Rechercher des fichiers dans l'explorateur Windows

• Réaliser des recherches à partir de la zone de recherche dans l'explorateur

Configurer l'environnement de travail

• Utiliser le panneau de configuration

Les outils de maintenance

- Nettoyer le disque dur
- Défragmenter le disque dur

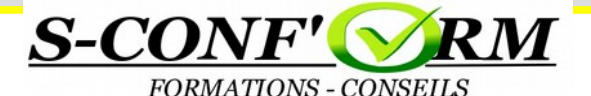